#### **Digital Image Processing and Pattern Recognition**

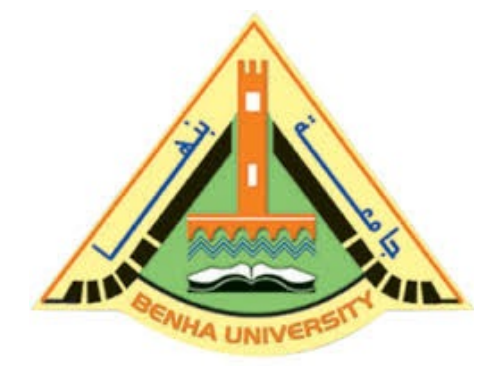

**E1528**

**Fall 2022-2023 Lecture 10**

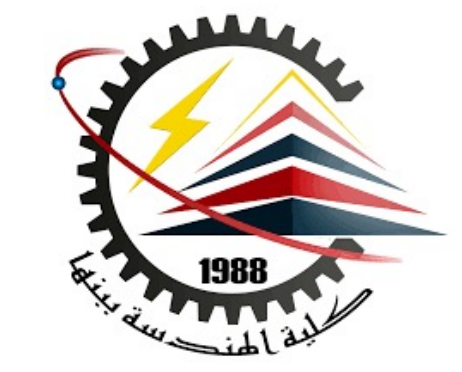

# **Periodic Noise Reduction in Frequency Domain Filters**

# INSTRUCTOR

DR / AYMAN SOLIMAN

#### Ø **Contents**

- $\triangleright$  What is Image Restoration?
- Ø Difference between Image Enhancement and Image Restoration
- Ø Periodic Noise
- $\triangleright$  Periodic Noise Reduction by selective filters
- $\triangleright$  Types of Band reject filter
- $\triangleright$  Types of Bandpass filter
- $\triangleright$  Types of Notch filter

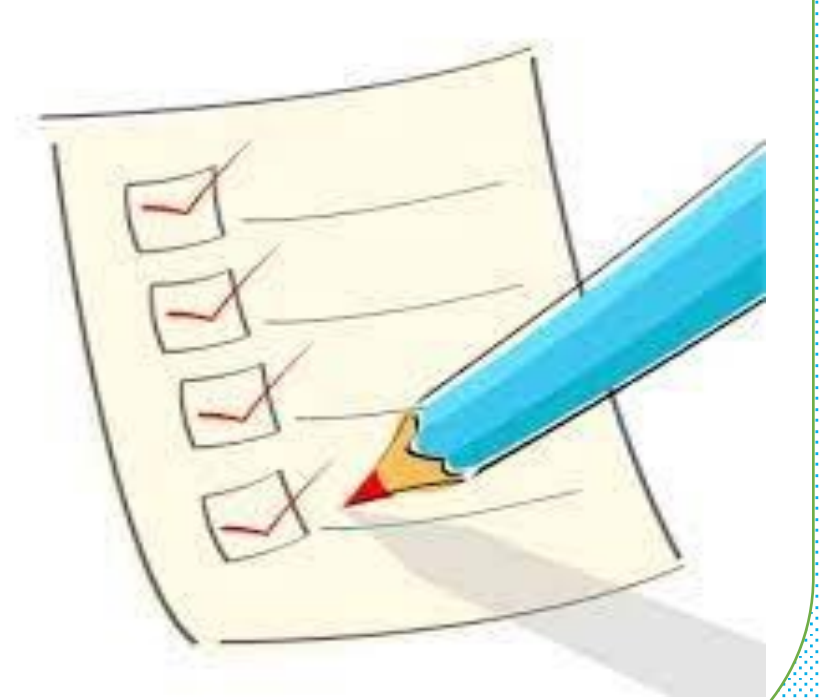

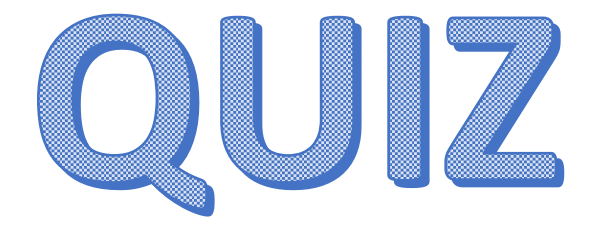

#### Explain the Different Types of Noise?

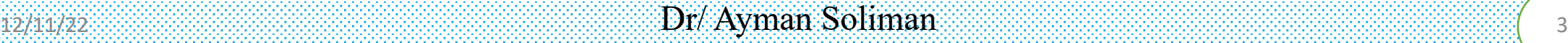

#### **What is Image Restoration?**

 $\Box$ 

 $\Box$ 

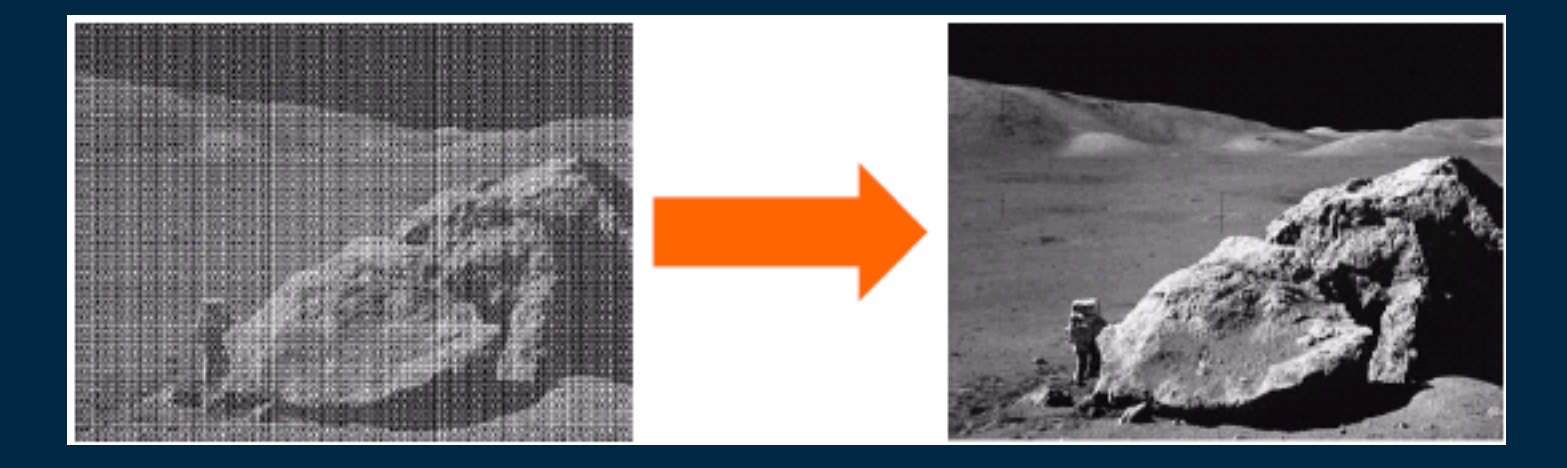

Image restoration attempts to restore images that have been degraded, Identify the degradation process and attempt to reverse it Similar to image enhancement, but more objective

# Difference between Image Enhancement and Image Restoration

#### Image Enhancement **Image Restoration**

Image enhancement makes a picture look better, without regard to how it really truly should look.

 $\Box$ 

 $\Box$ 

Image restoration tries to fix the image to get back to the real, true image.

# **A model of the image degradation/restoration process**

 $g(x, y) = h(x, y) * f(x, y) + n(x, y)$  *G(u, v) = H(u, v)F(u, v) + N(u, v)* 

 $\Box$ 

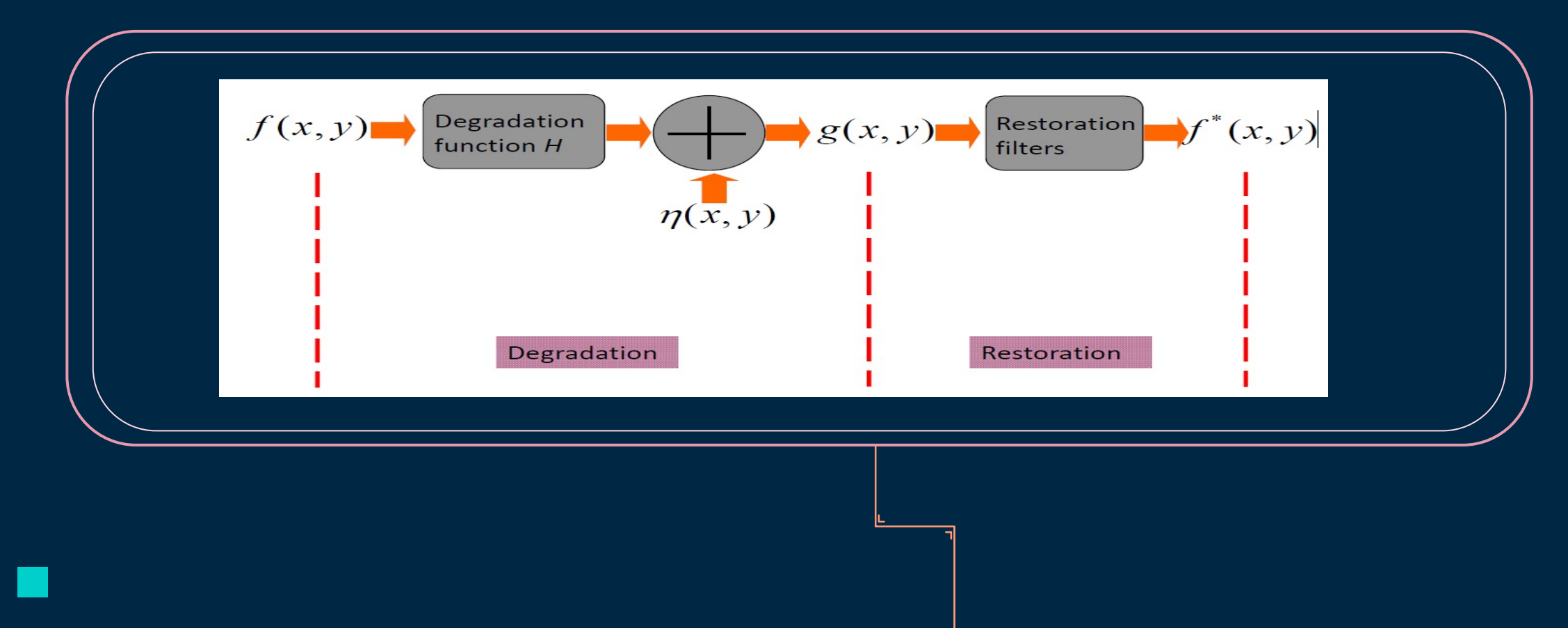

## Periodic Noise

Periodic noise typically arises from electrical or electromechanical interference during image acquisition. It is a spatially dependent noise and can be modeled as sinusoid waves.

 $\Box$ 

 $\Box$ 

 $\triangleright$  The model in spatial domain :

$$
r(x, y) = A \sin \left[ 2\pi u_0 (x + B_x) / M + 2\pi v_0 (y + B_y) / N \right]
$$

 $\triangleright$  The model in frequency domain :

$$
R(u, v) =
$$
\n
$$
j \frac{AMN}{2} \left[ e^{-j2\pi (u_0 B_x/M + v_0 B_y/N)} \delta(u + u_0, v + v_0) - e^{j2\pi (u_0 B_x/M + v_0 B_y/N)} \delta(u - u_0, v - v_0) \right]
$$

```
GrayImage=rgb2gray(imread('Birds rgb.png'));
GrayImage=imresize(GrayImage, [256 256], 'nearest');
subplot(2,3,1);imshow(GrayImage);
title('Original Image');
\text{subplot}(2,3,6);[x \ y] = meshgrid(1:256, 1:256);SinusoidalNoise=150*sin(2*pi/14*x+2*pi/14*y);
NoisyImage=double(GrayImage)+SinusoidalNoise;
imshow(NoisyImage, []);
Title ('Generated Sinusoidal Noise');
%Displaying Two images in Fourier Domain
%Gray Original Image
FT GrayImage=fft2(double(GrayImage));
figure, imshow(log(abs(fftshift(FT_GrayImage))),[]);
%Noisy Image
FT NoisyImage=fft2(double(NoisyImage));
figure, imshow(log(abs(fftshift(FT NoisyImage))),[]);
```
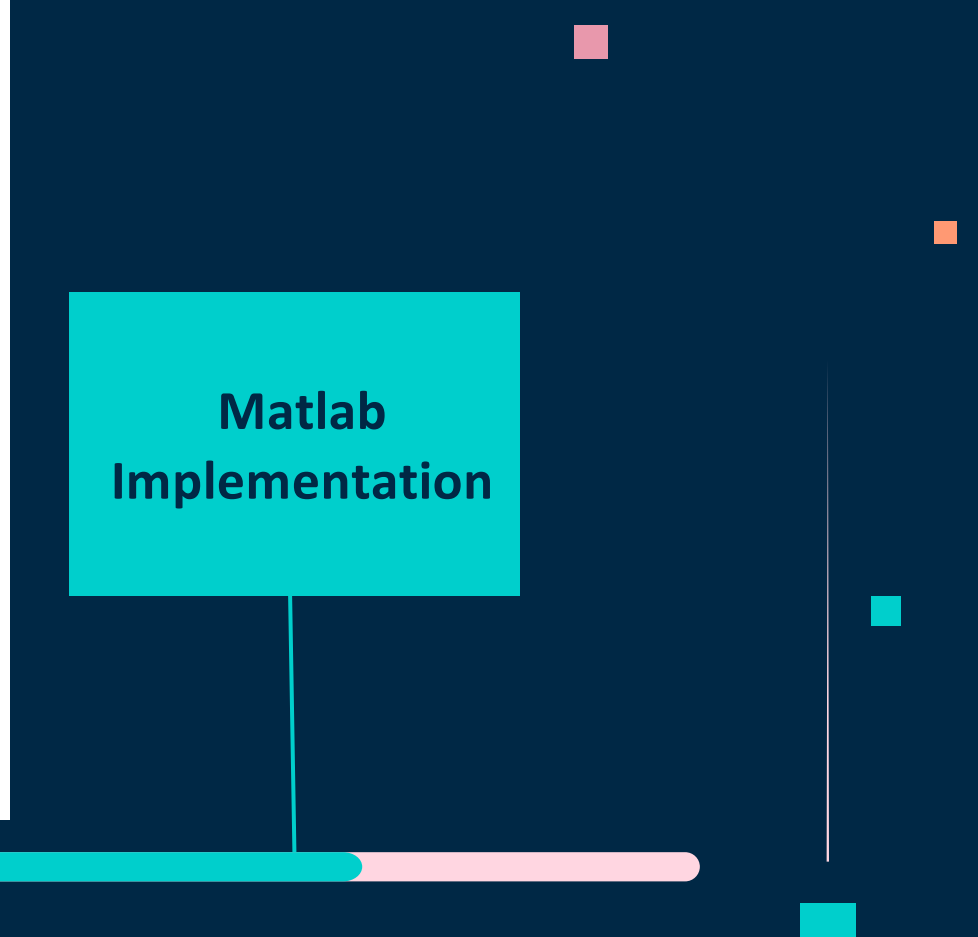

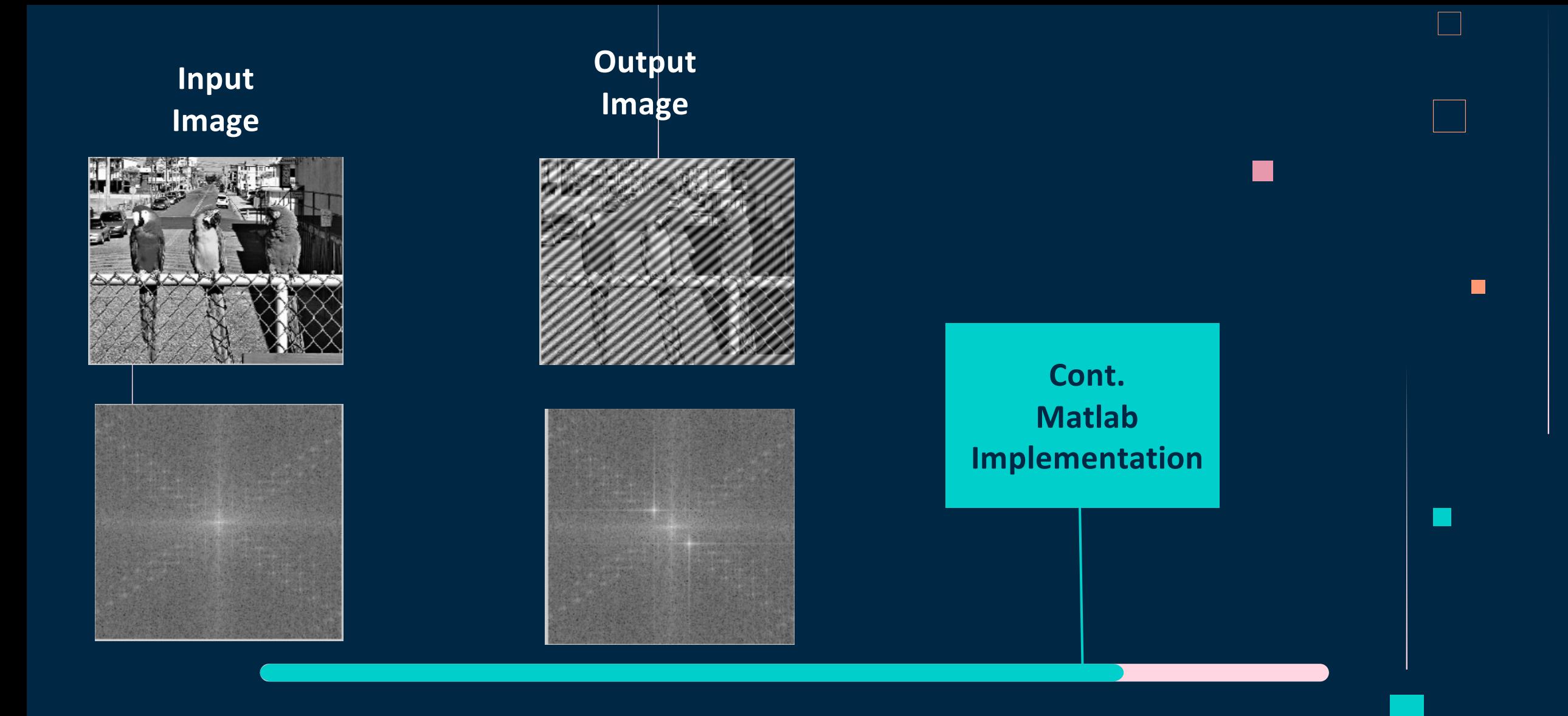

#### **Periodic Noise Reduction by selective filters**

 $\Box$ 

- $\Box$  Bandreject filter
- $\Box$  Bandpass filter

 $\Box$ 

 $\Box$  Notch Filter

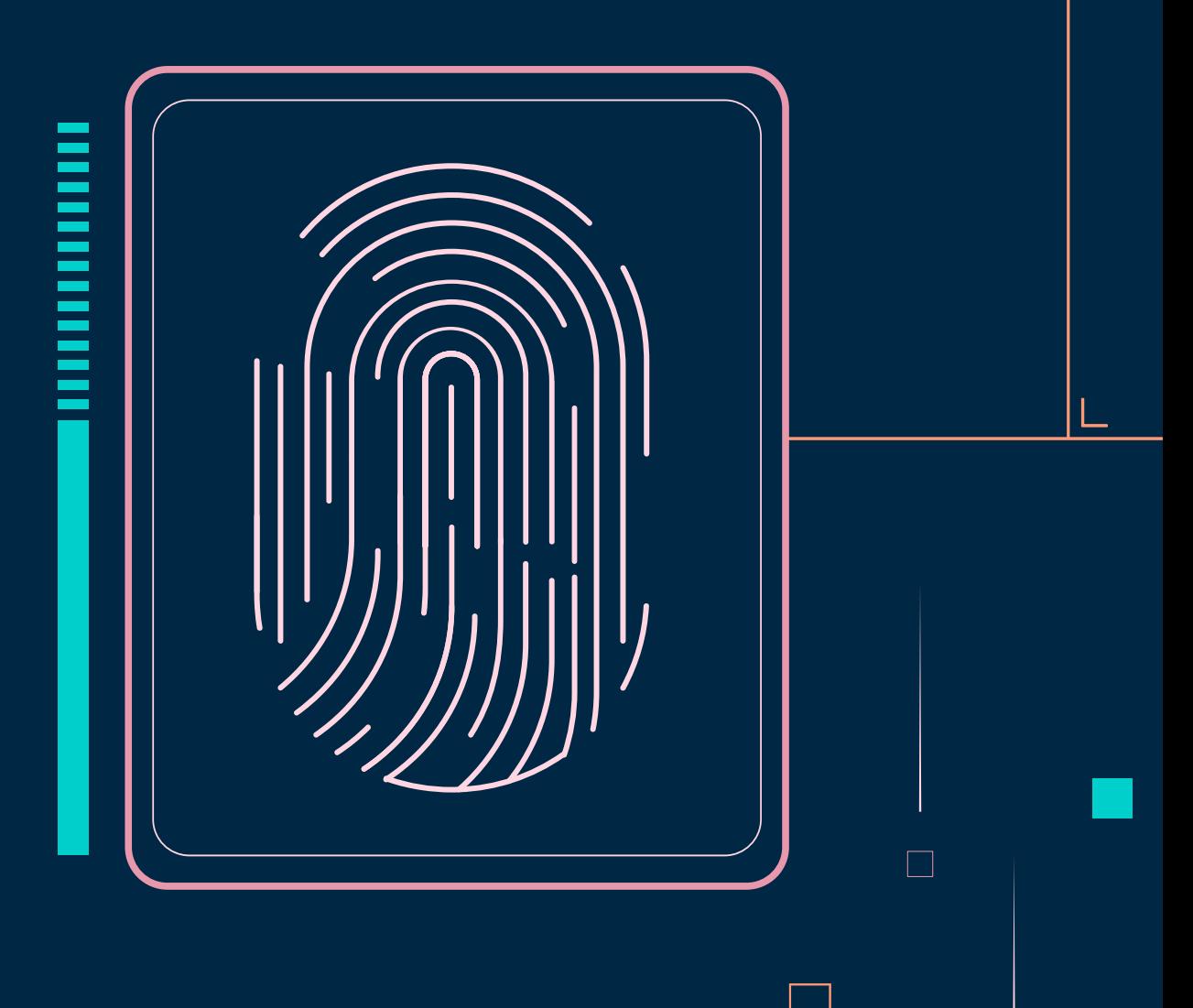

## 01 Bandreject filter

They remove frequency components within a certain range (the *stopband* of the filter), while leaving all other frequency components untouched (or amplifying them by a certain gain).

 $\Box$ 

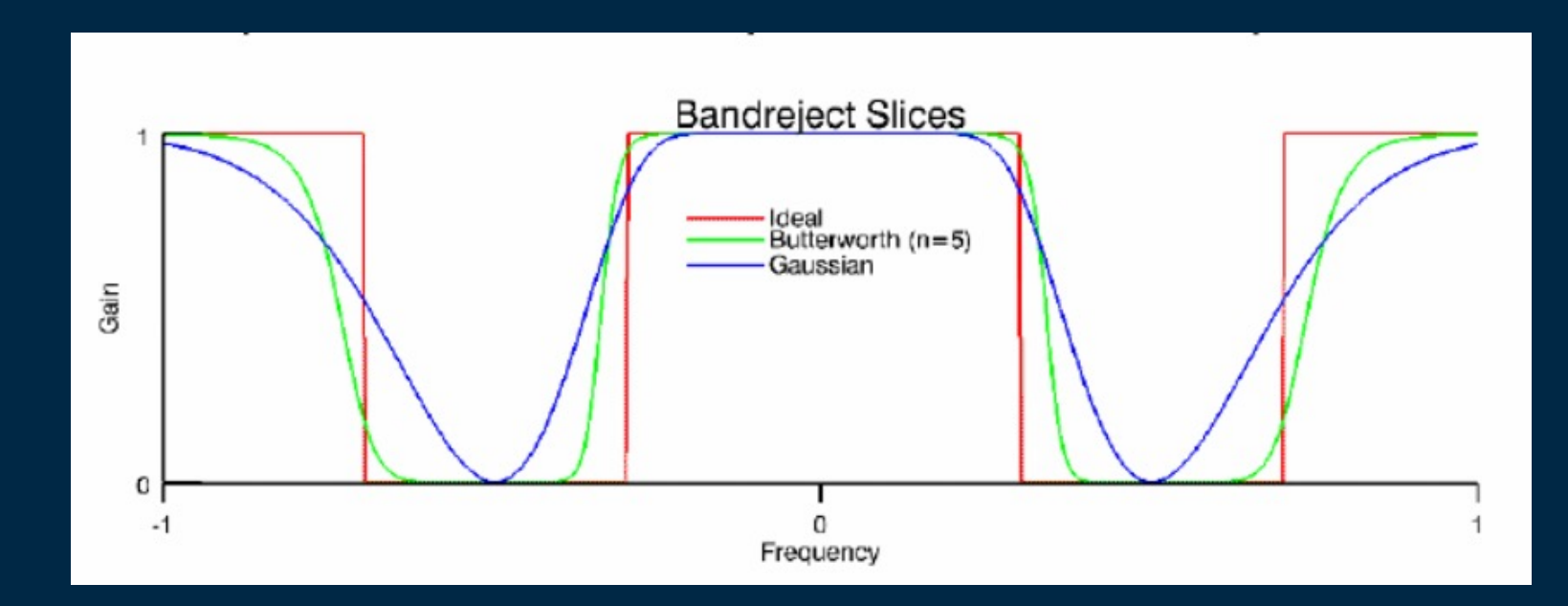

#### Types of Bandreject filter

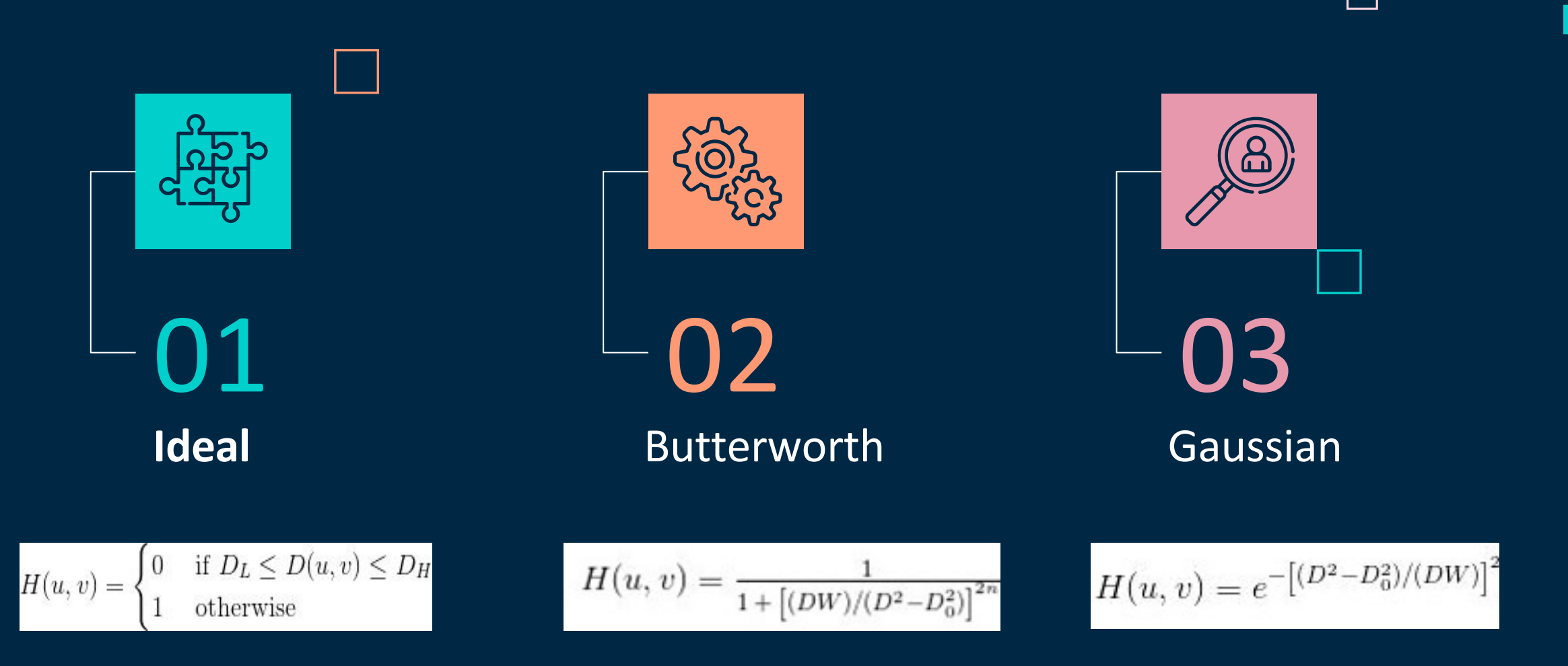

 $\blacksquare$ 

 $\Box$ 

 $\Box$ 

#### **Ideal Bandreject filter**

 $\Box$ 

 $\Box$ 

In this type of filter,

- frequencies outside of the given range are passed without attenuation
- frequencies inside of the given range are blocked.

This behavior makes ideal band reject filters very sharp.

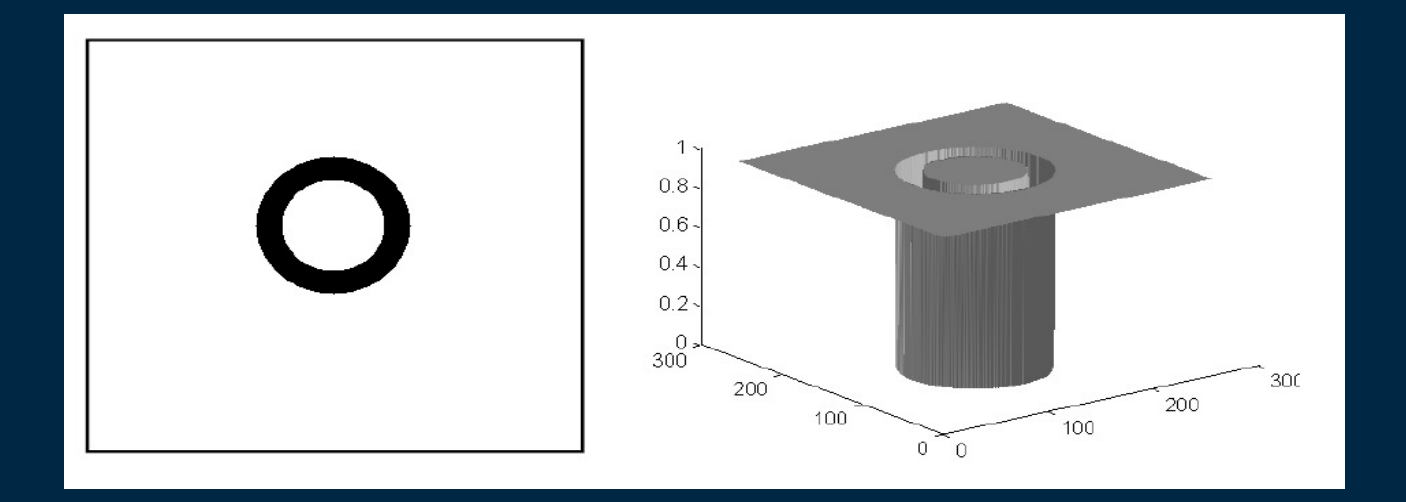

#### **Butterworth Bandreject filter**

 $\Box$ 

With a Butterworth band reject filter, frequencies at the center of the frequency band are completely blocked and frequencies at the edge of the band are attenuated by a fraction of the maximum value. The Butterworth filter does not have any sharp discontinuities between passed and filtered frequencies.

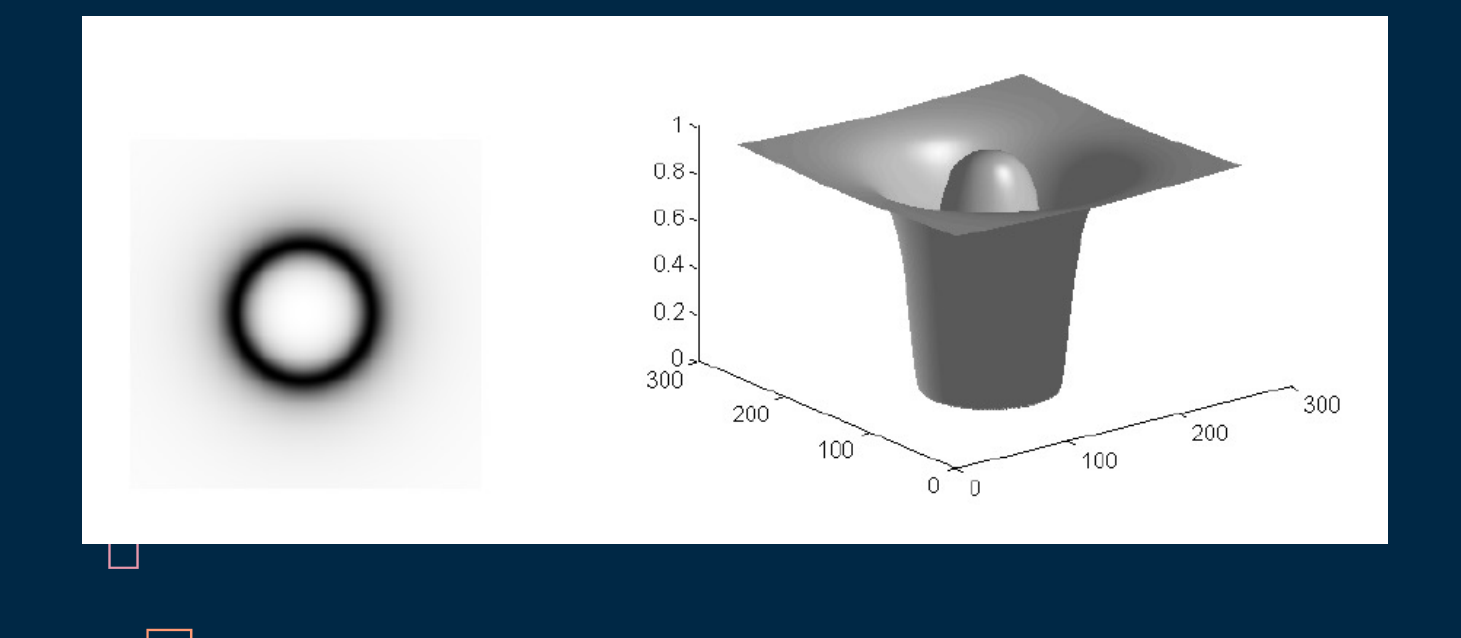

#### **Gaussian Bandreject filter**

 $\Box$ 

 $\Box$ 

In this type of filter, the transition between unfiltered and filtered frequencies is very smooth.

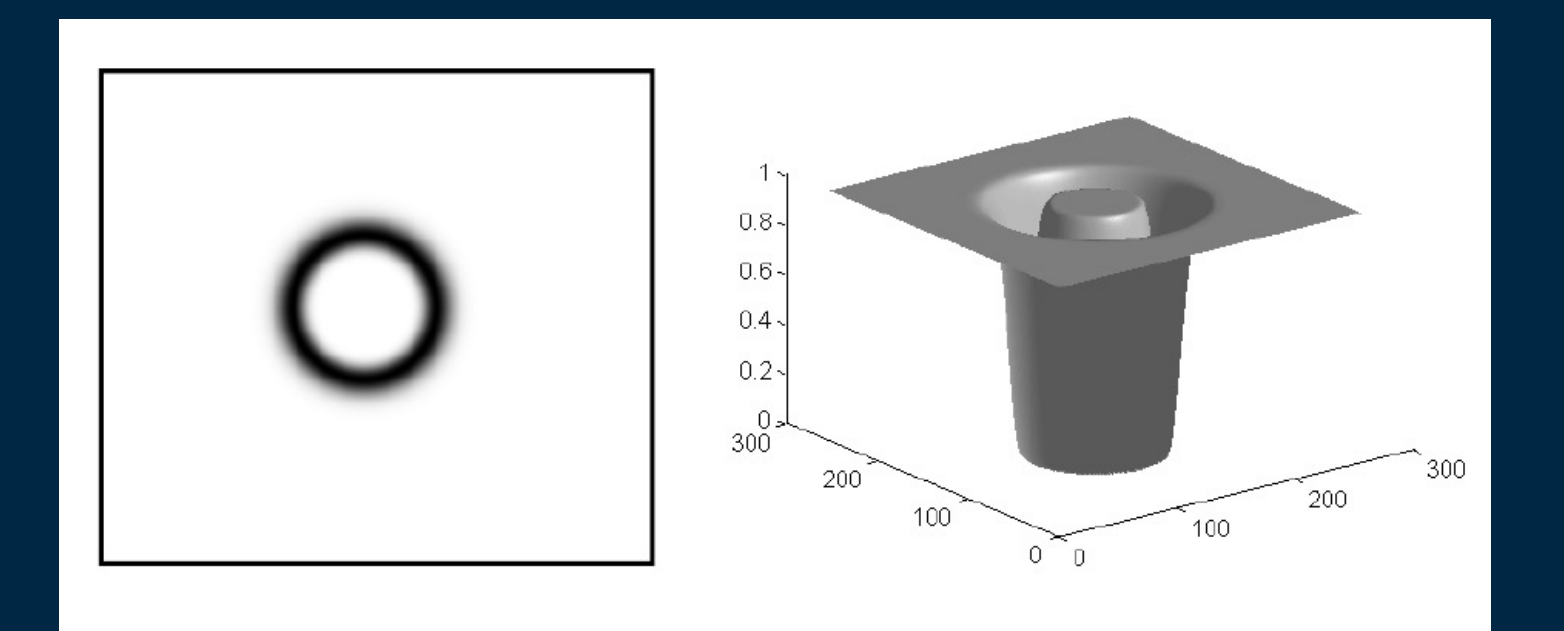

### Matlab Example(Bandreject)

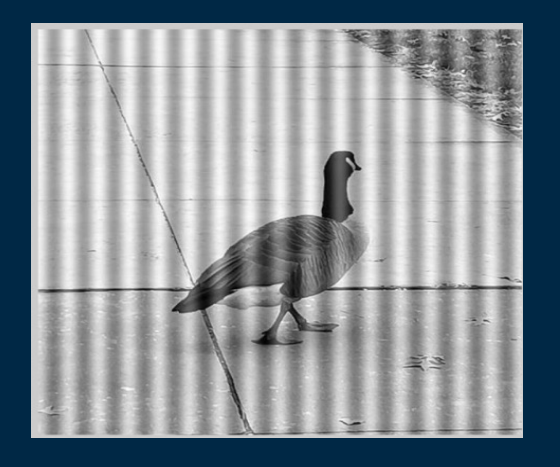

#### Original Image Filtered Image

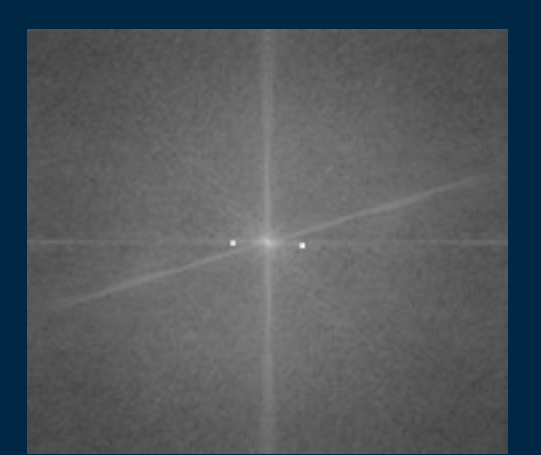

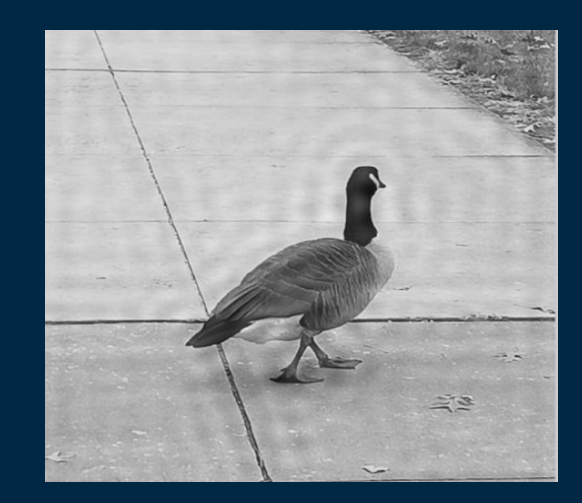

 $\Box$ 

 $\Box$ 

 $\Box$ 

г

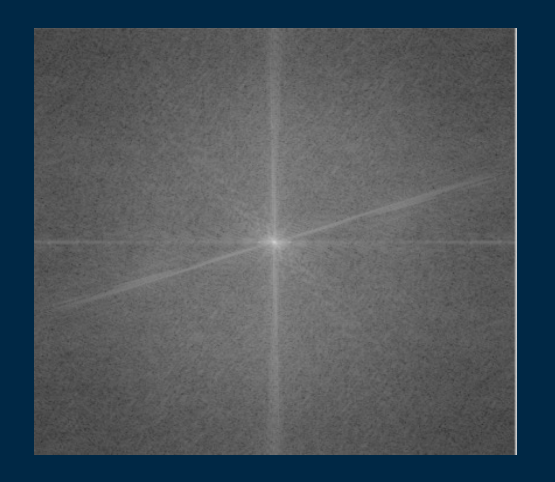

## 02 Banpass filter

They allow certain frequencies (within its passband) to be preserved while removing all others. It is, in effect, the opposite of a bandreject filter.

 $\Box$ 

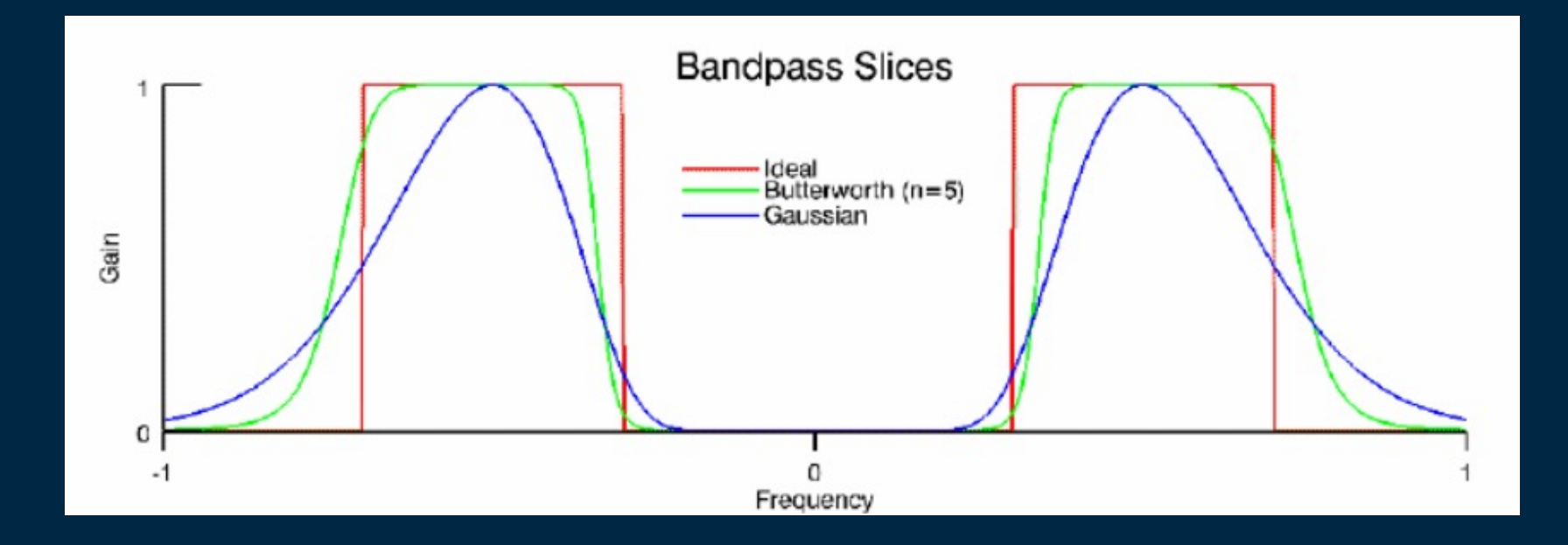

#### Types of Bandpass filter

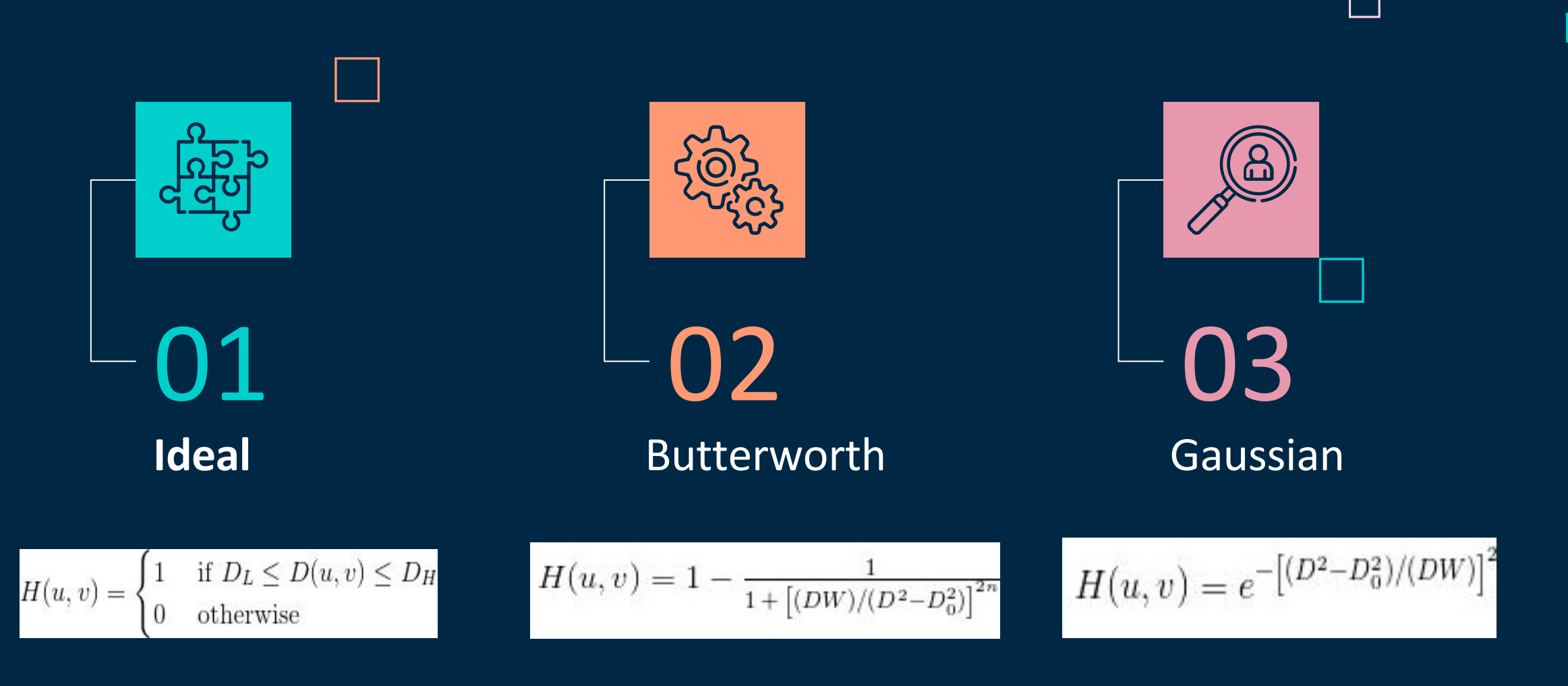

 $\blacksquare$ 

 $\Box$ 

 $\Box$ 

#### **Ideal Bandpass filter**

In these filters,

- frequencies within the given range are passed through without attenuation
- frequencies outside of the given range are completely removed.

This behavior makes ideal bandpass filters very sharp.

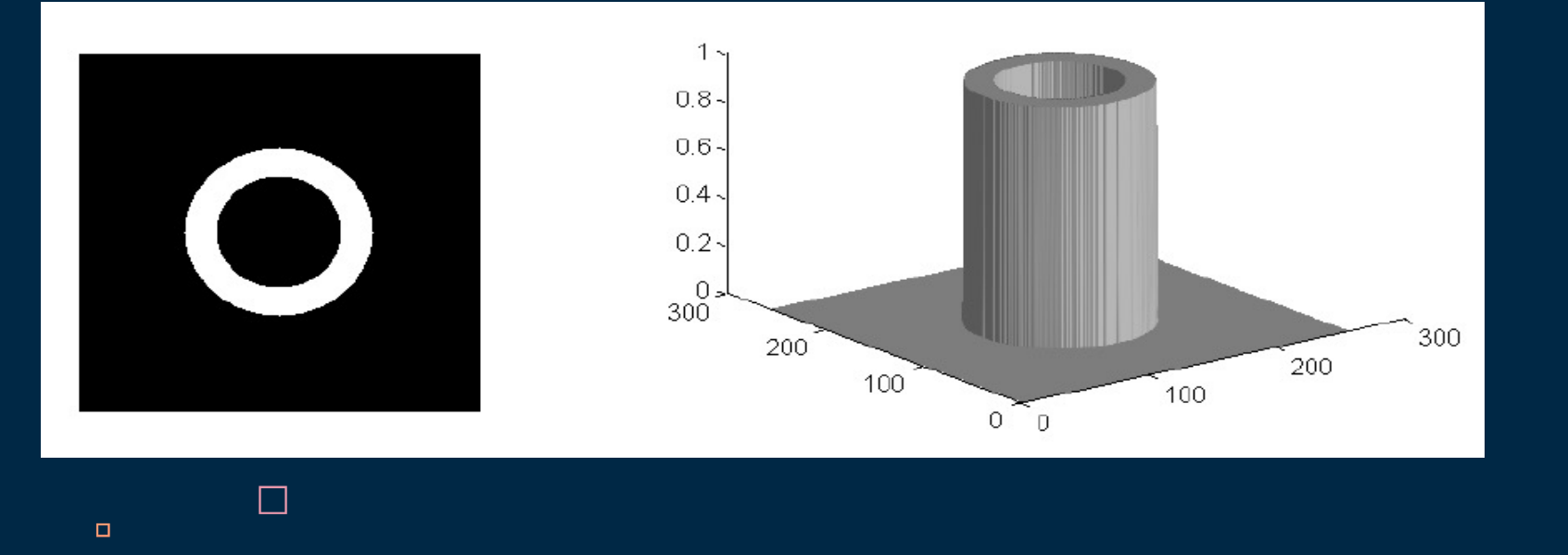

#### **Butterworth Bandpass filter**

With a Butterworth bandpass filter, frequencies at the center of the frequency band are unattenuated and frequencies at the edge of the band are attenuated by a fraction of the maximum value.

The Butterworth filter does not have sharp discontinuities between frequencies that are passed and filtered.

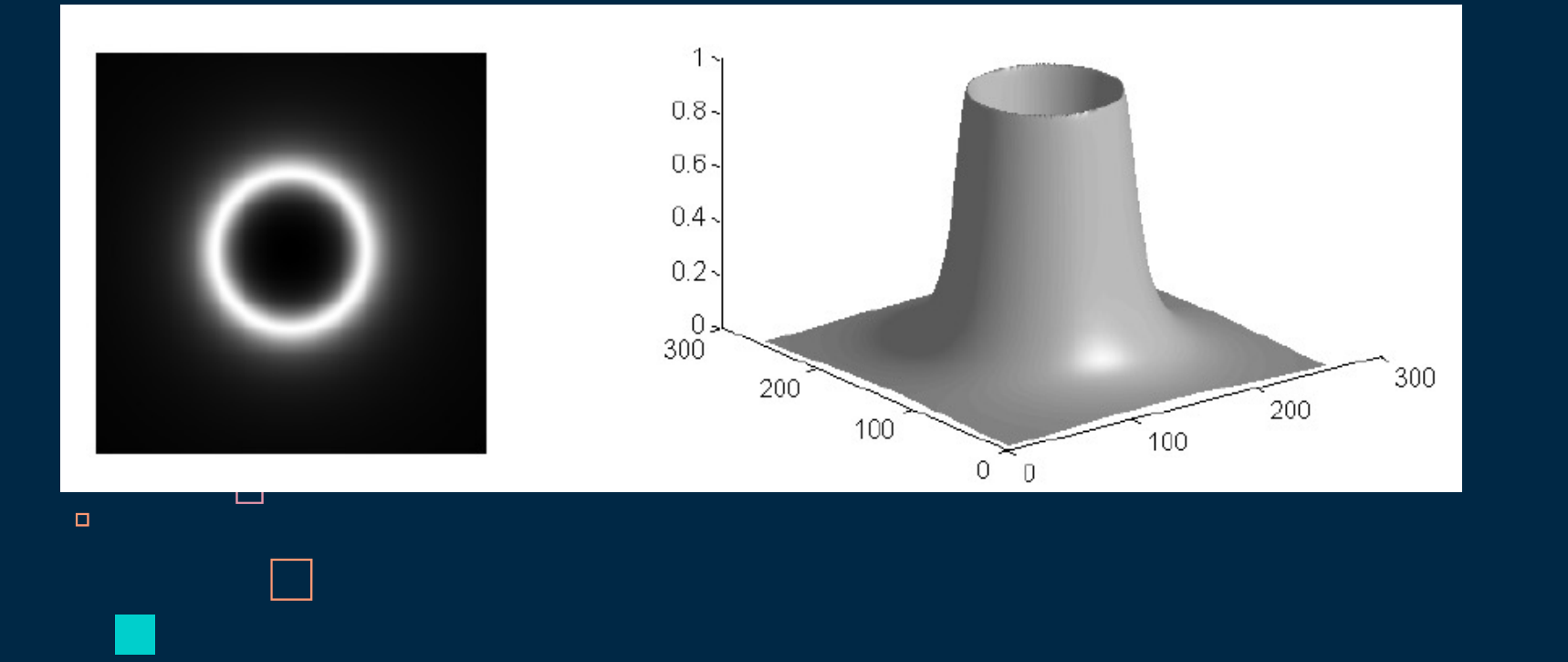

#### **Gaussian Bandpass filter**

In this type of filter, the transition between unfiltered and filtered frequencies is very smooth.

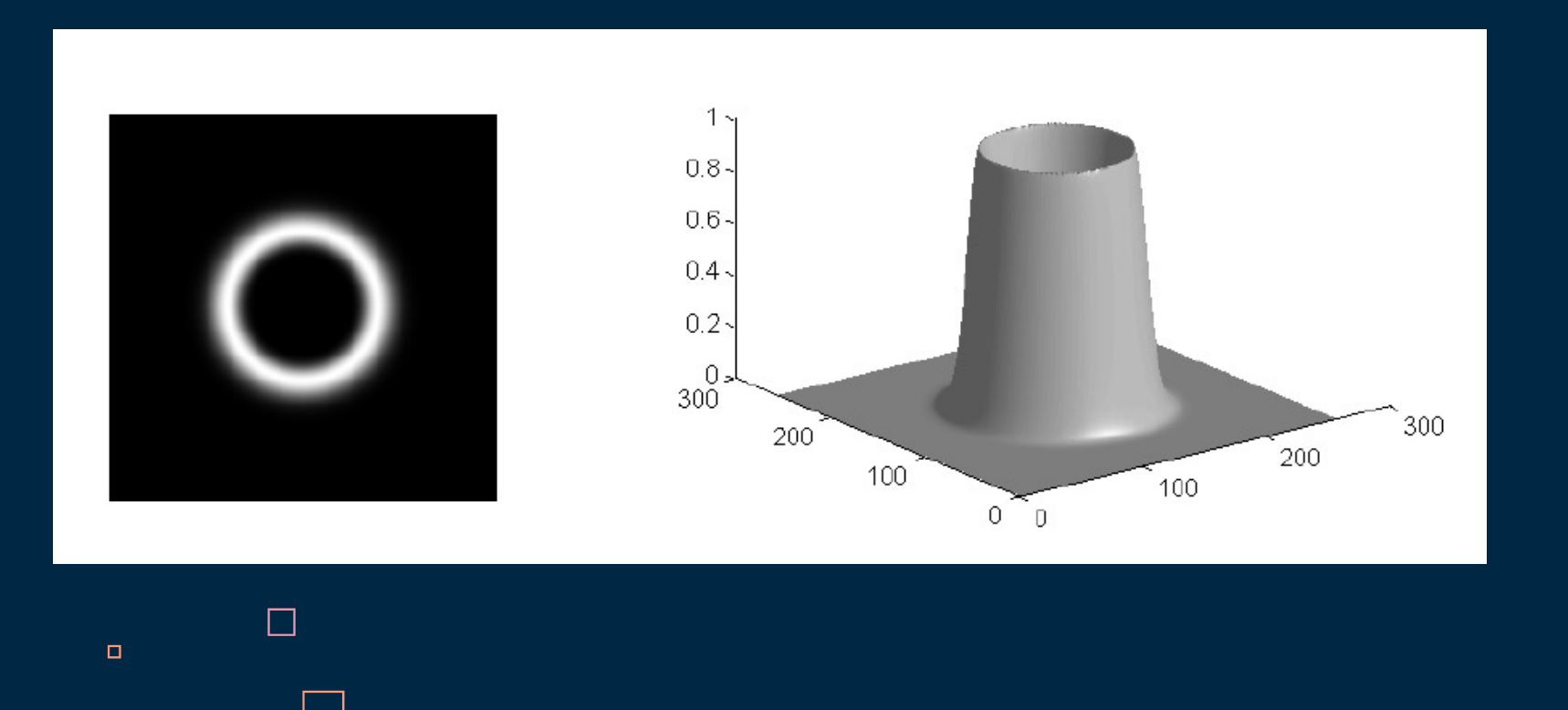

 $\Box$ 

#### Matlab Example(Bandpass)

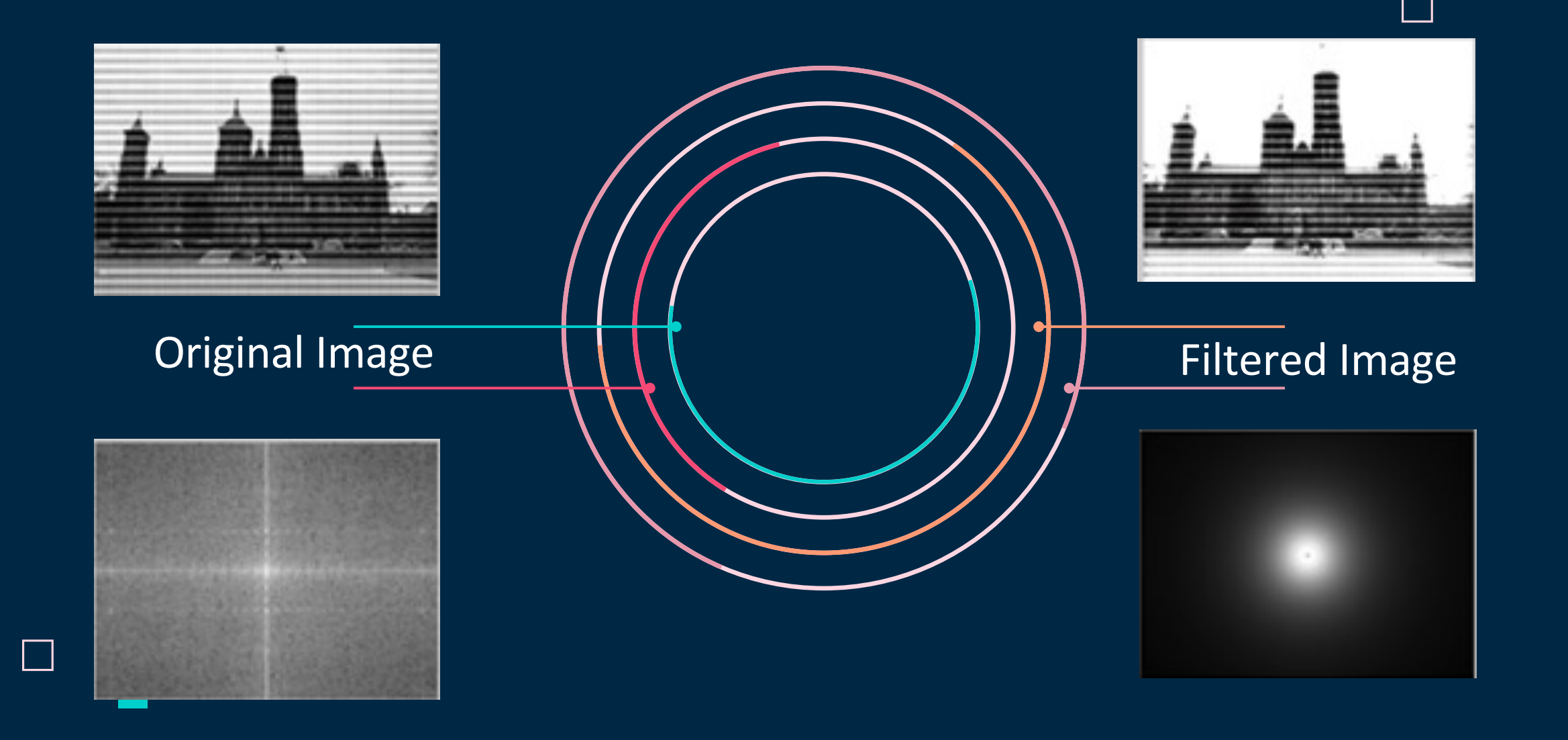

Г

 $\Box$ 

 $\Box$ 

## 03 Notch filter

Notch filter is a special kind (most useful) of selective filters, it rejects (or passes) a narrow frequency band in predefined neighborhoods about a center frequency

 $\Box$ 

٠

- Notch reject filter
- Notch pass filter

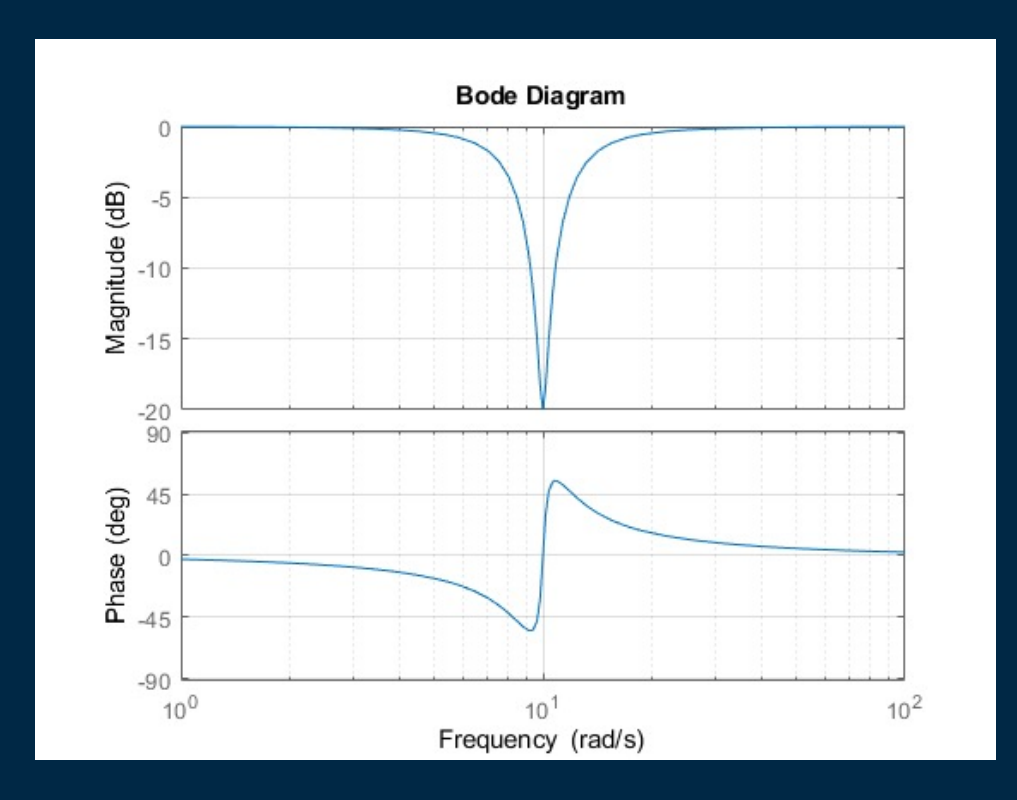

#### Types of Notch filter

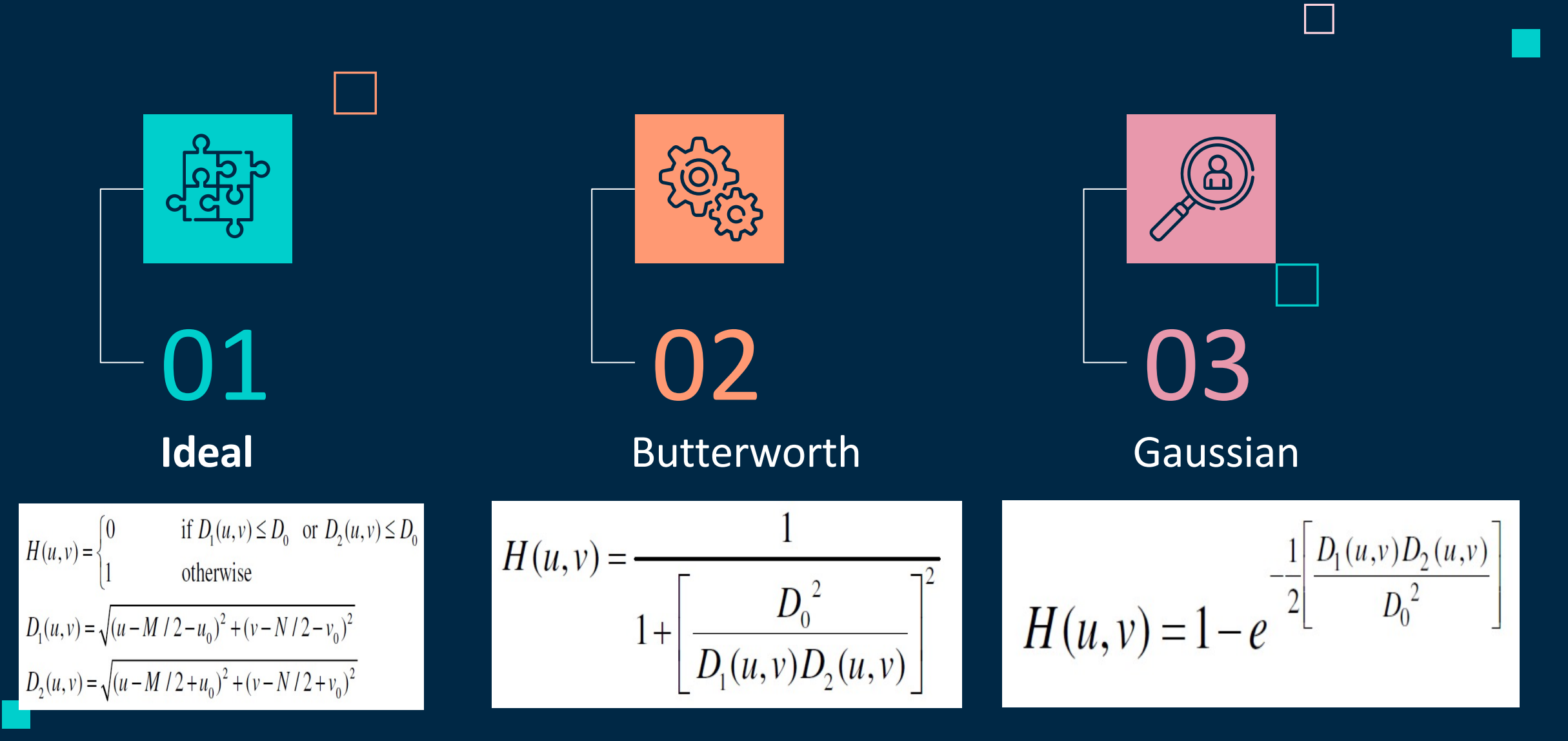

Г

 $\Box$ 

 $\Box$ 

 $\Box$ 

## **Ideal Notch filter**

An ideal Notch filter rejects (passes) some range of frequencies without distortion and passes(rejects) all other frequencies.

But in some applications, a simple notch filter is not accurate and reliable because of the low signal to noise ratio. In those cases, Butterworth's notch filter is used to increase accuracy and reliability.

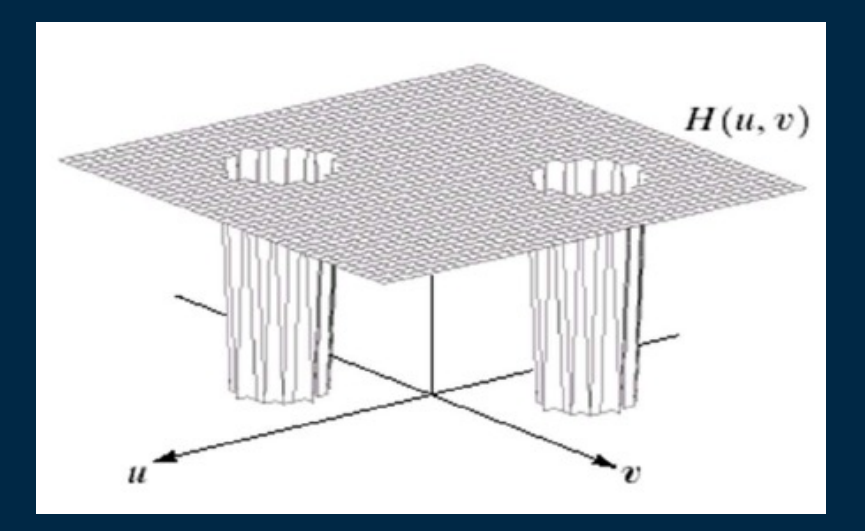

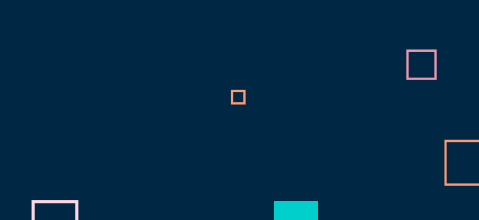

#### **Butterworth Notch filter**

Butterworth's notch filter is used to increase accuracy and reliability more than ideal filters in some applications.

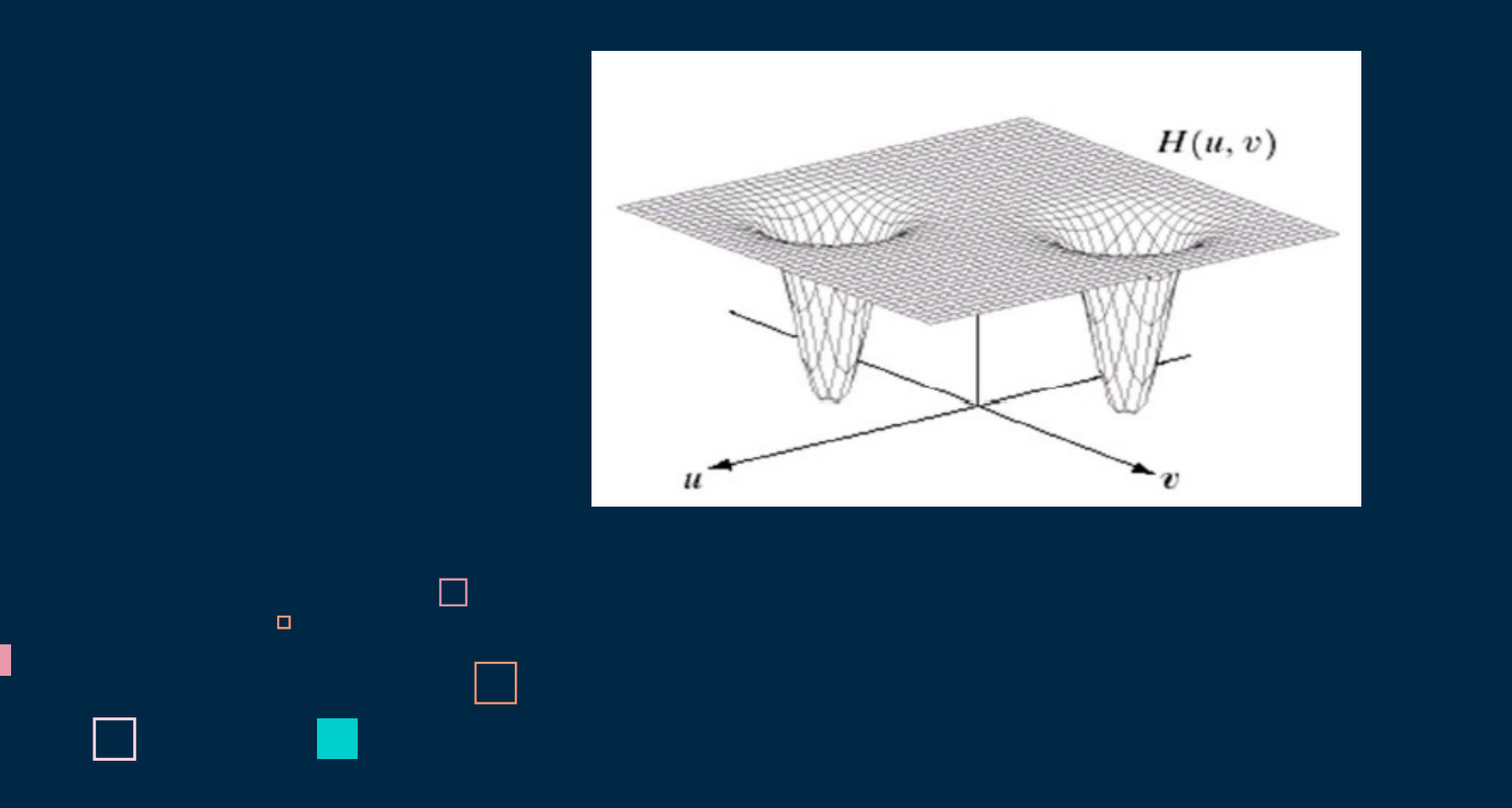

#### **Gaussian Notch filter**

Gaussian notch based filters not only reject the central noisy peak but also suppress the neighboring noisy frequency areas corresponding to noisy spikes.

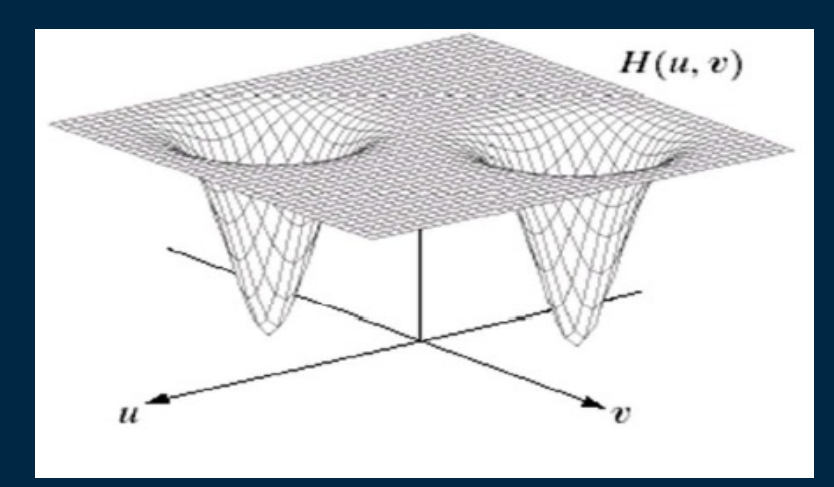

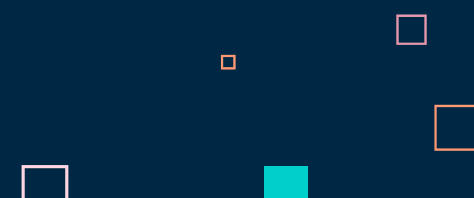

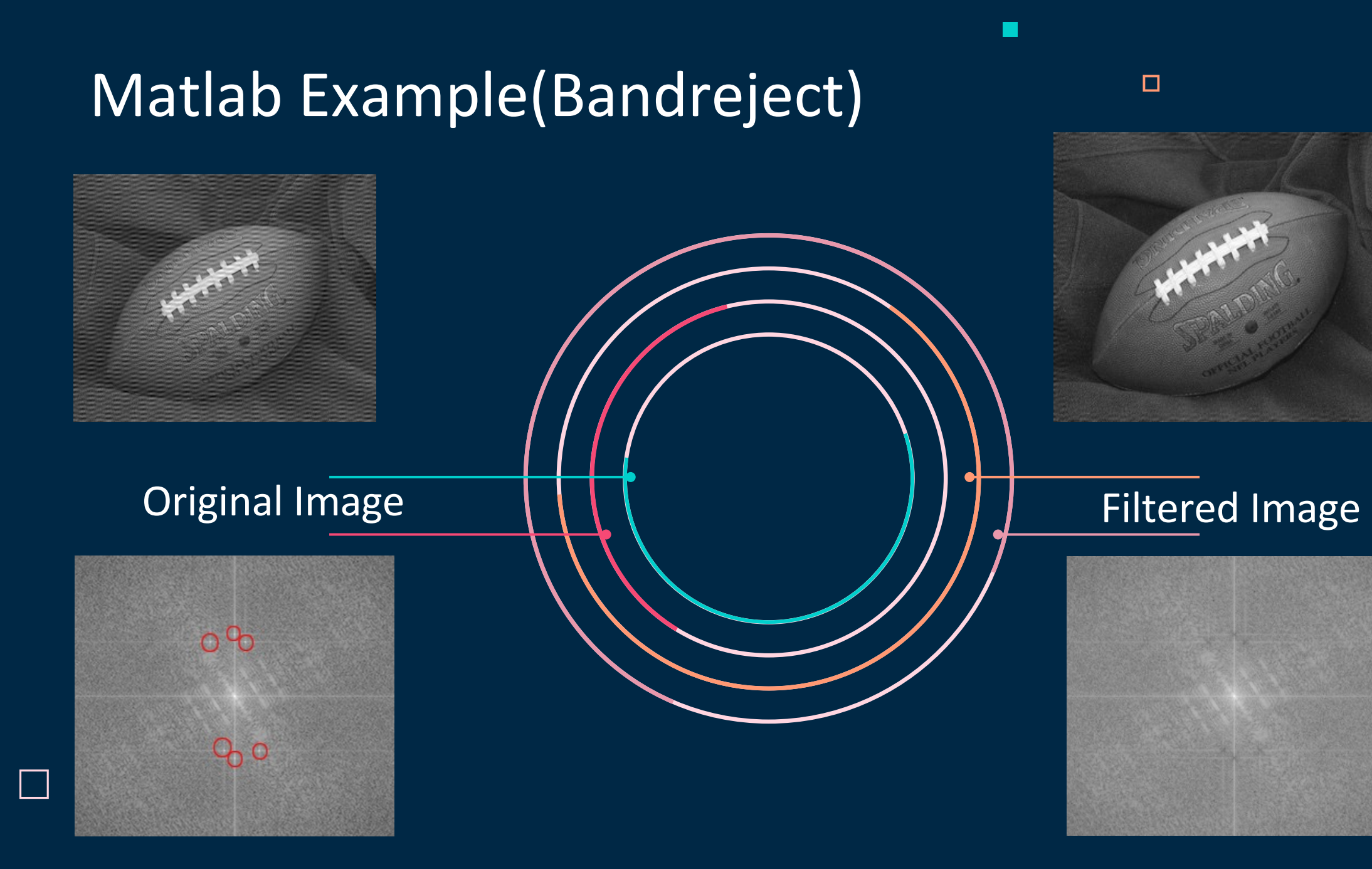

 $\Box$ 

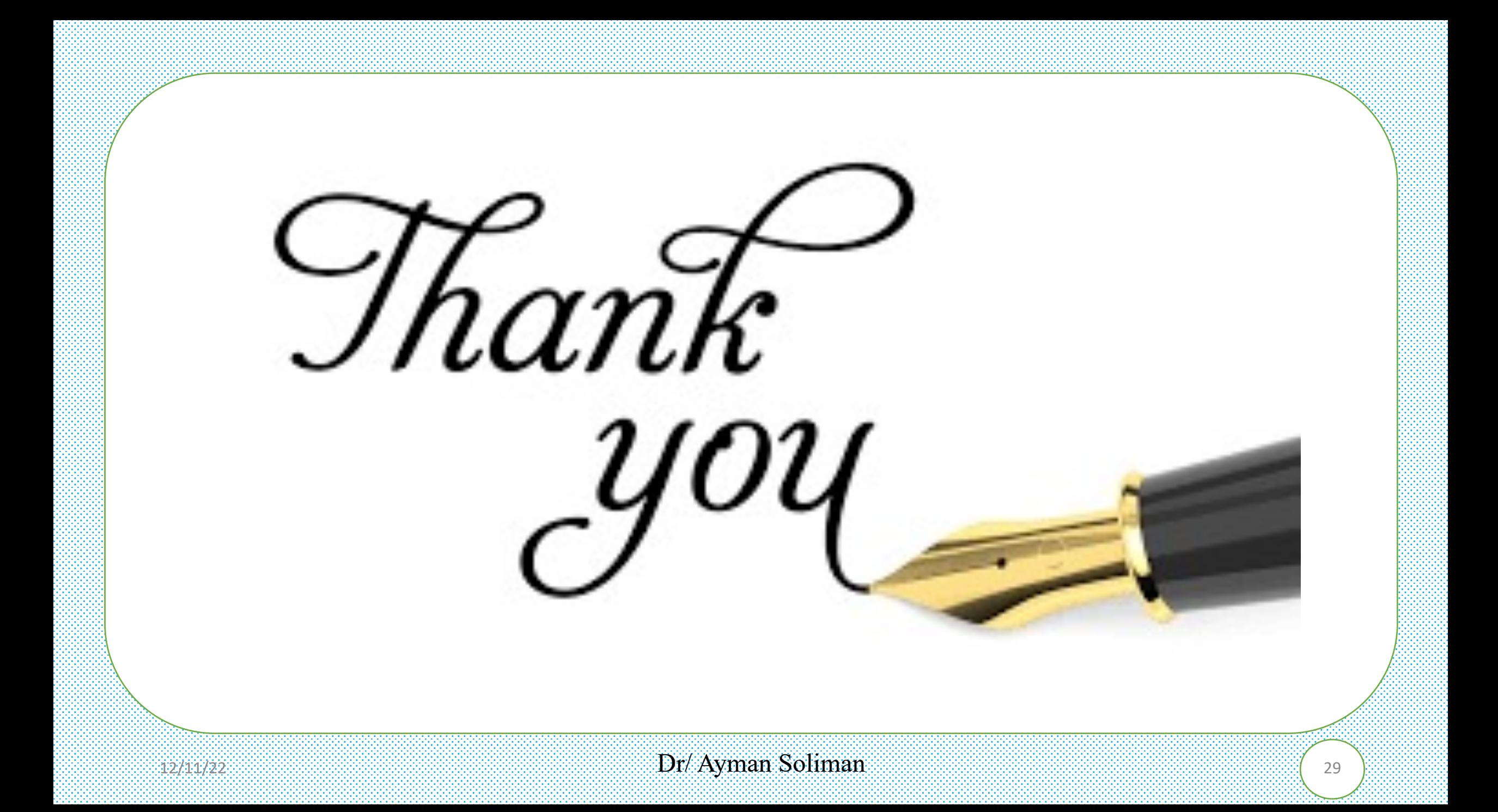